# **Creating Online Aquaculture Curriculum**

EXPANDING ACCESS TO EDUCATIONAL RESOURCES THROUGH A VIRTUAL PLATFORM

# **Project Overview**

# **GOAL:**

Create up-to-date, engaging, informative, inclusive, and accessible aquaculture curriculum to use in workforce development trainings.

# **STRATEGY:**

- Identify online learning platform
- Review & revise existing educational resources:
  - Update with current statistics/information
  - Revise to fit new online platform
  - Adapt to include more diverse and inclusive examples, language, and themes
  - Design content to be flexible with a variety of learning styles
- Add content to learning platform
- Receive student feedback on content and course design
- Finalize curriculum content while incorporating student feedback

#### -----

### 12 books

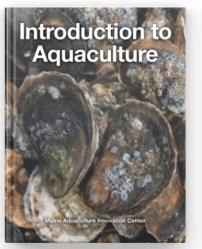

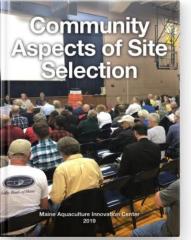

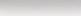

...

...

44%

••• 8%

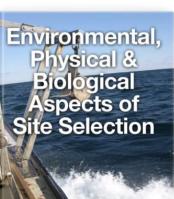

The Leasing Process in Maine

Public Health and Licensing

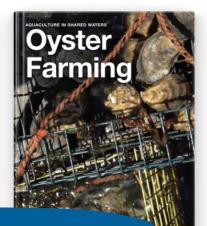

...

95%

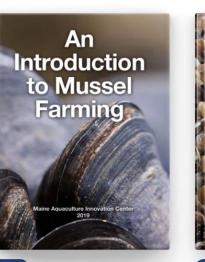

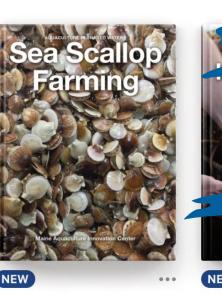

Farming Seawer

# The Existing Course Content

- 12 sections divided by theme
- Housed in iBooks (discontinued platform)
- Utilize text, video, and photo media
- Created as a farmer training resource

NEW

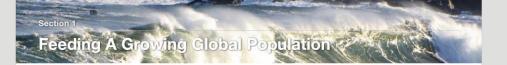

Currently aquaculture supplies over 50% of fish that is consumed globally. It is projected to be the prime source of seafood by 2030, due to increasing demand from the growing global middle class, and the depletion of wild capture fisheries.

When practiced responsibly, fish farming can help provide livelihoods and feed an increasing global population.

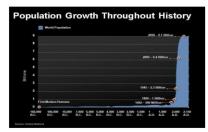

- INCREASING GLOBAL POPULATION
- · A population of 9.1 billion is projected by 2050.
- · This requires at least a doubling of food resources.
- Since 1950 we have consumed twice the resources of all prior history combined.
- Cost and availability of food, energy and water will be the social drivers in coming centuries.
- Globally and nationally terrestrial agriculture is already under pressure.
- GLOBAL PRESSURES ON TERRESTRIAL AGRICULTURE
- Annually more than 100,000 square kilometers of cropland is removed from cultivation.
- Known phosphorous reserves are forecast to be depleted in 2050.
- Groundwater extraction rates exceed recharge rates in 87% of known aquifers.
- · In 2009 maize, rice and wheat yield gains plateaued.
- Changing weather and precipitation patterns.

How can we meet the protein needs for 9 billion people in a way that is healthy, affordable, and environmentally sustainable?

Movie 1.1 Aquaculture as a Source of Sustainable Seafood

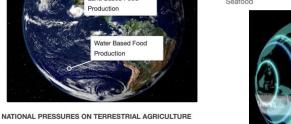

- One acre of agricultural land is lost due to urbanization for every person added to the US population.
- Agricultural productivity gains have plateaued.
- · Biofuels are reducing acreage available for food production.
- Sources: FAO 2012, USDA 2011, W WI 2012, Carrying Capacity Network 2010

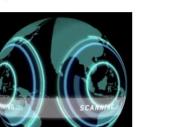

A video (5.44 minutes) describing the importance of aquaculture as a source of sustainable seafood for the World. Video Credit: Aquarium of the Pacific and NOAA Fisheries. Available on YouTube: <u>https://</u> www.youtube.com/watch?v=x4JP43GnR3c8t=1s

# **Current Material Structure**

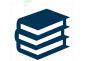

Book pages

Chapters and sections

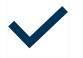

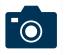

Bulleted lists

Images with interactive text

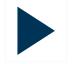

Embedded videos Links to external resources

Interactive 1.1 Feeding a Growing Global Population

# **Reviewing and Revising Process**

## Read existing content $\rightarrow$

Identify key themes and learning objectives  $\rightarrow$ 

Create outline for revised materials with online platform in mind  $\rightarrow$ 

Update and revise existing content to fit new outline  $\rightarrow$ 

Add content to highlight diverse perspectives  $\rightarrow$ 

Select engaging and pertinent visual and audio media to supplement text  $\rightarrow$ 

Work with experts to edit updated modules

#### $\leftarrow$

#### Outline

- Unit 1: What is Aquaculture? Introduction: Video 1.1: What is aqua. Section 1: What Do We Mea. Aquaculture equals fish Images 1.1-1.3: Exampl... Image 1.4 & 1.5: Examp.. Image 1.5-1.7: Example... Image 1.8: Aquaculture... Section 2: An Overview of A Image 1.9: Graphic dep.. Production Intensity and ... Image 1.10 & 1.11: Extensive Image 1.12-1.16: (all .. Video 1.2: The Story .. Video 1.3: The Faces... Semi-Intensive Image 1.17 & 1.18: (i... Video 1.4: Spotlight . Intensive Image 1.19-1.23: (im... Video 1.5: The Faces.

#### Unit 1: What is Aquaculture? Authors: Maya Pelletier, Anne Langston Noll

Editors: Dale Leavitt, Chris Davis, Sebastian Belle (?)

#### Introduction

We have all heard of agriculture and land-based farming, but aquaculture remains a term that is unfamiliar to many people around the United States. This word refers to the cultivation of aquatic species for harvest. Cultivation practices may include breeding and rearing as well as predator management, environmental manipulations to improve harvest yields, and technological interventions to increase density of cultivated organisms.

In this unit we define aquaculture and provide examples of different aquacultured organisms and the technologies/techniques used to farm them.

<u>Video 1.1:</u> What is aquaculture and why do we need it? A video (3:06) introducing the concept of aquaculture and overviewing the content of this unit. Video credit: Global Seafood Alliance. Available on YouTube at: https://www.youtube.com/watch?v=k6U3lgT1IVQ&I=53s

#### Section 1: What Do We Mean by 'Aquaculture?

Aquaculture equals... fish farms? Not quite!

For many people, the term 'aquaculture' brings to mind fish farming- or the breeding, rearing, and harvest of finfish. Farms used to grow these fish may be water-based or land-based and usually produce fish for human consumption. Water-based fish farms consist of an enclosure where fish are grown from juveniles to harvest-sized adults. Meanwhile, land-based fish farms use a series of recirculating tanks or ponds for the same process of 'growing out' – or raising – harvestable product.

#### Images 1.1-1.3: Examples of water-based fish farms

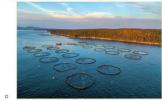

nodule Design

## Learning Resources

Your content goes here. Edit or remove this text inline or in the module Content settings. You can also style every a settings and even apply custom CSS to this text in the module Advanced settings.

## **Enroll** as

# Working with a New Platform: LearnDash + **WordPress**

Creating educational modules, units, and sections

• FREE registration for users tent settings. You can also style every aspect of this content in the module Design Your content goes her settings and even app • Instructor features

- Quizzes
- Student progress tracking
- Certificates •
- Managed enrollment

Your content goes here. Edit or remove this text inline or in the module Content settings. You can also style every aspect of this content in the

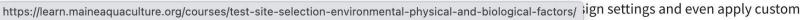

Introduction to Aquaculture

## Site Selection: Environmental, Physical, and Biological

Your content goes here. Edit or remove this text inline or in the module Content settings. You can also style every aspect of this content in the

## Feeding a Growing Global Population

by MAPSeaweed | Jun 8, 2023

TEST\* An Introduction to Aquaculture > Why is Aquaculture Important? > Feeding a Growing Global Population

#### UNIT PROGRESS

100% COMPLETE

COMPLETE

Testing Currently aquaculture supplies over 50% of fish that is consumed globally. It is projected to be the prime source of seafood by 2030, due to increasing demand from the growing global middle class, and the depletion of wild capture fisheries.

# Platform...

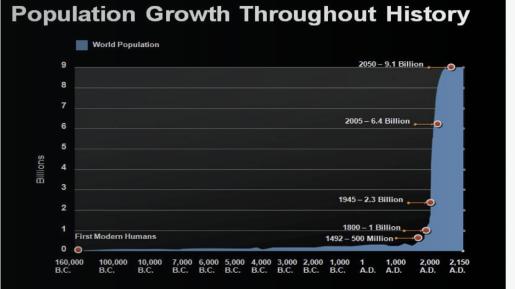

# Lessons and Next Steps

## Lessons:

Adapting content across platforms requires content revision

Keeping track of citations is key for updating materials

Learning objectives must be considered in tandem with platform design

Don't recreate existing resources

# Next Steps:

- Upload finalized module to website
- Ask student users for feedback on formatting
- Complete additional modules
- Provide content access to partner organizations
- Rollout content to student users across Maine